## **КОНЦЕПТУАЛЬНІ ЗАСАДИ ПОВОДЖЕННЯ З ВІДХОДАМИ В КОНТЕКСТІ ЧЕТВЕРТОЇ ПРОМИСЛОВОЇ РЕВОЛЮЦІЇ**

## **CONCEPTUAL FRAMEWORK OF WASTE MANAGEMENT IN THE CONTEXT OF THE FOURTH INDUSTRIAL REVOLUTION**

## *Юлія МАКОВЕЦЬКА,*

*кандидат економічних наук, Державна установа «Інститут економіки природокористування та сталого розвитку Національної академії наук України», Київ*

## *Yulia MAKOVETSKA,*

*Candidate of Economic Sciences, Public Institution «Institute of Environmental Economics and Sustainable Development of the National Academy of Sciences of Ukraine», Kyiv*

## *Тетяна ОМЕЛЬЯНЕНКО,*

*кандидат економічних наук, Державна установа «Інститут економіки природокористування та сталого розвитку Національної академії наук України», Київ*

#### *Tetiana OMELIANENKO,*

*Candidate of Economic Sciences, Public Institution «Institute of Environmental Economics and Sustainable Development of the National Academy of Sciences of Ukraine», Kyiv*

*Обґрунтовано доцільність оцінки впливу четвертої промислової революції на сектор поводження з відходами. Ідентифіковано ключові особливості та складові четвертої промислової революції, здійснено аналіз їх потенційного впливу на сферу поводження з відходами та визначено основні фактори ризику.*

*Ключові слова: поводження з відходами, четверта промислова революція, потенційний вплив.*

*The expediency of impact assessment of the fourth industrial revolution on the waste management sector has been justified. The key peculiarities and constituents of the fourth industrial revolution, analyzes their potential impact on waste management and main risk factors have been identified in the article.*

*Key words: waste management, fourth industrial revolution, potential impact.*

**Постановка проблеми.** Вперше термін *четверта промислова революція*  введений на Ганноверській ярмарці (Німеччина) 2011 року. Ним також названо одне з ключових завдань цифрової економіки і суспільства, визначених урядом Німеччини в рамках «Стратегії високих технологій» (High-Tech Strategy. Innovations for Germany) [1].

1

<sup>©</sup> Маковецька Ю., Омельяненко Т., 2017

Проте більш широкого використання це поняття набуло після Всесвітнього економічного форуму 2016 року та асоціюється з доповіддю й роботою німецького інженера, економіста і засновника цього заходу Клауса Шваба, зокрема його книгою «Четверта промислова революція» [2].

Упродовж останніх 30 років спостерігаються швидкі зміни способу життя внаслідок того, що комп'ютери стали звичайним явищем у всьому світі, а Інтернет створив глобальний ринок. Завдяки зниженню вартості різноманітних пристроїв цифровий простір тепер більш доступний для значної кількості населення планети. Антоніус Маврополюс вважає, що світ дуже близький до переломного моменту (tipping point) четвертої промислової революції – критичної точки, в якій проблема, ідея, продукт і таке інше перетинають певну межу й отримують значний імпульс. На його думку, штучний інтелект уже вийшов за ці межі й людство повинно бути готовим до швидкої еволюції нових додатків [3].

Поки що немає передумов, аби визначити, як буде розвиватись четверта промислова революція, але вже зараз необхідно поставити питання аналізу її впливу на сектор поводження з відходами.

**Аналіз попередніх досліджень і публікацій.** Комплексне вивчення четвертої промислової революції, зокрема її впливу на сферу поводження з відходами, сьогодні лише започатковується. Одним з її ідеологів, як уже зазначалося, є К. Шваб [2], а у сфері поводження з відходами – А. Маврополюс [4]. Окремі аспекти цього питання, що переважно стосуються запровадження елементів четвертої промислової революції (технологій, обладнання), належать більшою мірою приватним фірмам-розробникам і корпораціям.

**Метою статті** є визначення ключових особливостей і складових четвертої промислової революції та аналіз їх потенційного впливу на сферу поводження з відходами.

**Виклад основного матеріалу.** К. Шваб обґрунтовує самостійність четвертої промислової революції такими трьома факторами, як:

темпи розвитку (на відміну від попередніх революцій, остання розвивається не лінійними, а скоріше експонентними темпами, а нові технології синтезують більш передові й ефективні технології);

широта і глибина (поєднання різноманітних технологій, особливо цифрових, які зумовлюють виникнення безпрецедентних змін парадигм в економіці, бізнесі, соціумі);

системний вплив (передбачає цілісні зовнішні та внутрішні перетворення всіх систем, компаній, галузей і суспільства загалом в усіх країнах) [2].

Ключовими напрямами розвитку у сфері охорони довкілля, що безпосередньо асоціюються з четвертою промисловою революцію, є:

• *розумне та відповідальне користування ресурсами* (*smart usage)* та забезпечення доступу до них;

• *розумне споживання енергії (smart energy)*, підвищення ефективності її виробництва та постачання;

• *розумне, ефективне й цілісне планування та управління містами (smart city management*)*,* що дає змогу використовувати єдиний інтерфейс для управління та координації всіх зацікавлених сторін (компетентних органів і громадян) шляхом створення надійної та масштабованої інформаційної системи, дані якої можуть бути швидко і легко доступними для користувачів (у режимі реального часу);

• *розумне виробництво (smart factory)* – концепція цифрового розвитку промислових виробництв із метою покращення їх операційної та бізнесефективності;

• *розумне використання наземних та водних екосистем (smart ecosystems*), запобігання втратам біорізноманіття тощо [5].

У зазначеному контексті сфера поводження з відходами пронизує всі зазначені вище напрями: відповідальне користування ресурсами (відходи як вторинна сировина), енергетичний (енергія з відходів (waste-to-energy), управління містами (поводження з побутовими відходами – одна з ключових проблем будь-якого міста), створення автоматизованої промислової інфраструктури перероблення відходів тощо.

Вплив четвертої промислової революції на сферу відходів відбувається не лише на всіх етапах поводження з ними, але й тих, які передують їх утворенню. Зокрема, це стосується життєвого циклу продукції – від її дизайну та проектування (що в подальшому визначатиме можливість мінімізації утворення відходів та збільшення їх утилізації) до моменту, коли така продукція набуває статусу відходів (рис.).

На основі розробок К. Шваба та А. Маврополюса можна ідентифікувати такі складові (елементи) четвертої промислової революції:

• штучний інтелект (*artificial intelligence*) – безпілотні транспортні засоби;

- цифрові технології (3D-друк);
- робототехніка;
- нові матеріали[\\*](#page-2-0);

 $\overline{\phantom{a}}$ 

• Інтернет речей *(Internet of things)*.

Наразі ми можемо визначити лише потенційний вплив зазначених елементів на сферу поводження з відходами (табл.).

Загалом всі елементи четвертої промислової революції тісно взаємопов'язані, тому досить складно виокремити вплив кожного з них. Зокрема, це стосується використання сенсорів у контейнерах для відходів з автоматизованою системою передачі ними інформації в режимі реального часу і на її основі – планування маршрутів.

<span id="page-2-0"></span><sup>\*</sup> Наслідки виникнення та використання окремих нових матеріалів наразі важко спрогнозувати. Так, інноваційні рішення щодо термоактивних пластмас, які, наприклад, можуть забезпечити виробництво матеріалів багаторазового використання, і раніше вважалися непридатними для перероблення. Наразі такі матеріали застосовуються при виготовленні мобільних телефонів, аерокосмічній галузі тощо. Винахід нових термореактивних полімерів є важливим кроком у напрямі створення циркулярної економіки (замкненого циклу), що за своєю природою здатна до самовідновлення і розриває причинно-наслідкову залежність між зростанням виробництва та потребою в ресурсах [2].

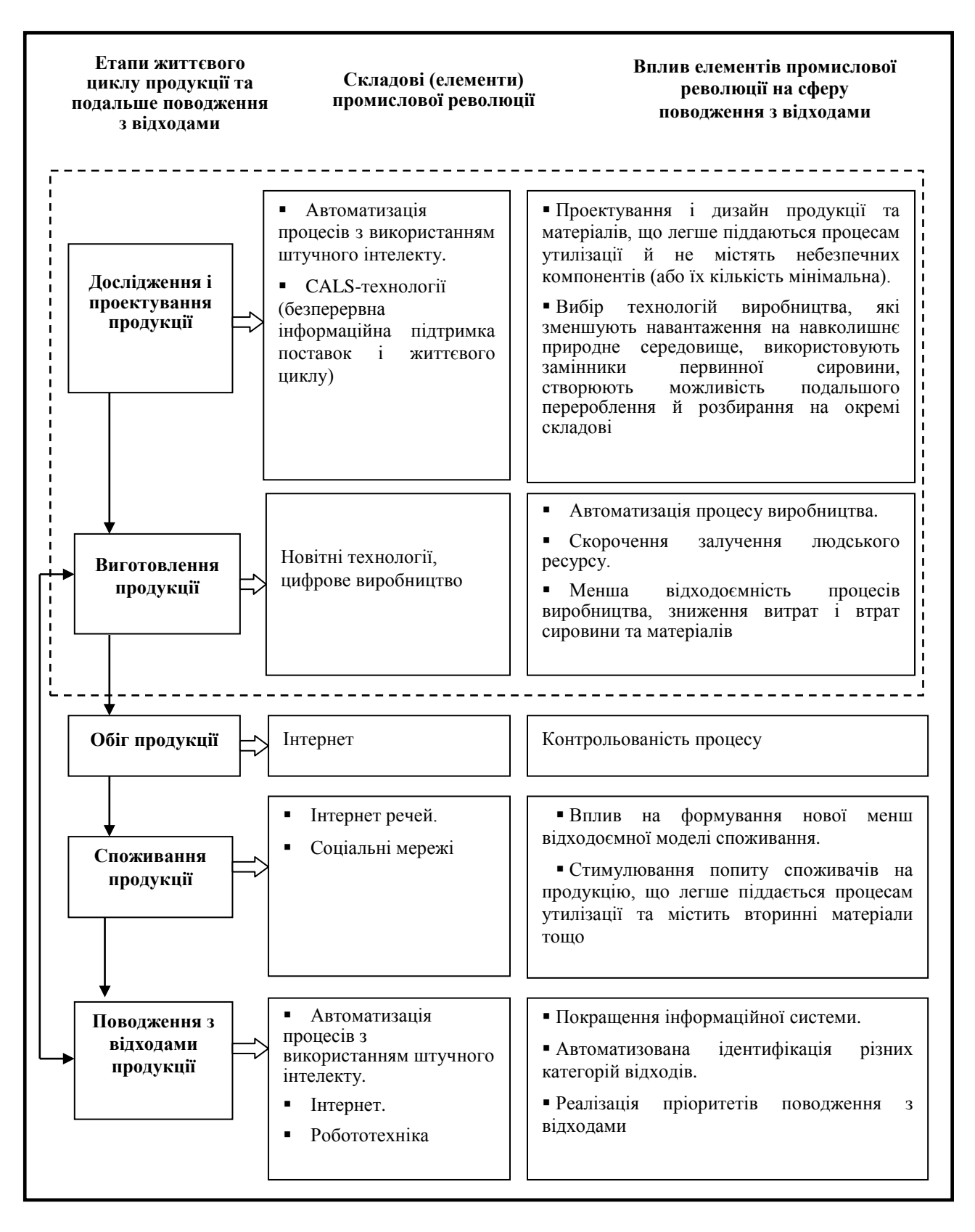

Рис. Вплив елементів четвертої промислової революції на сферу поводження з відходами та життєвий цикл продукції

## Таблиця

# Потенційні наслідки застосування інновацій четвертої промислової революції у сфері поводження з відходами

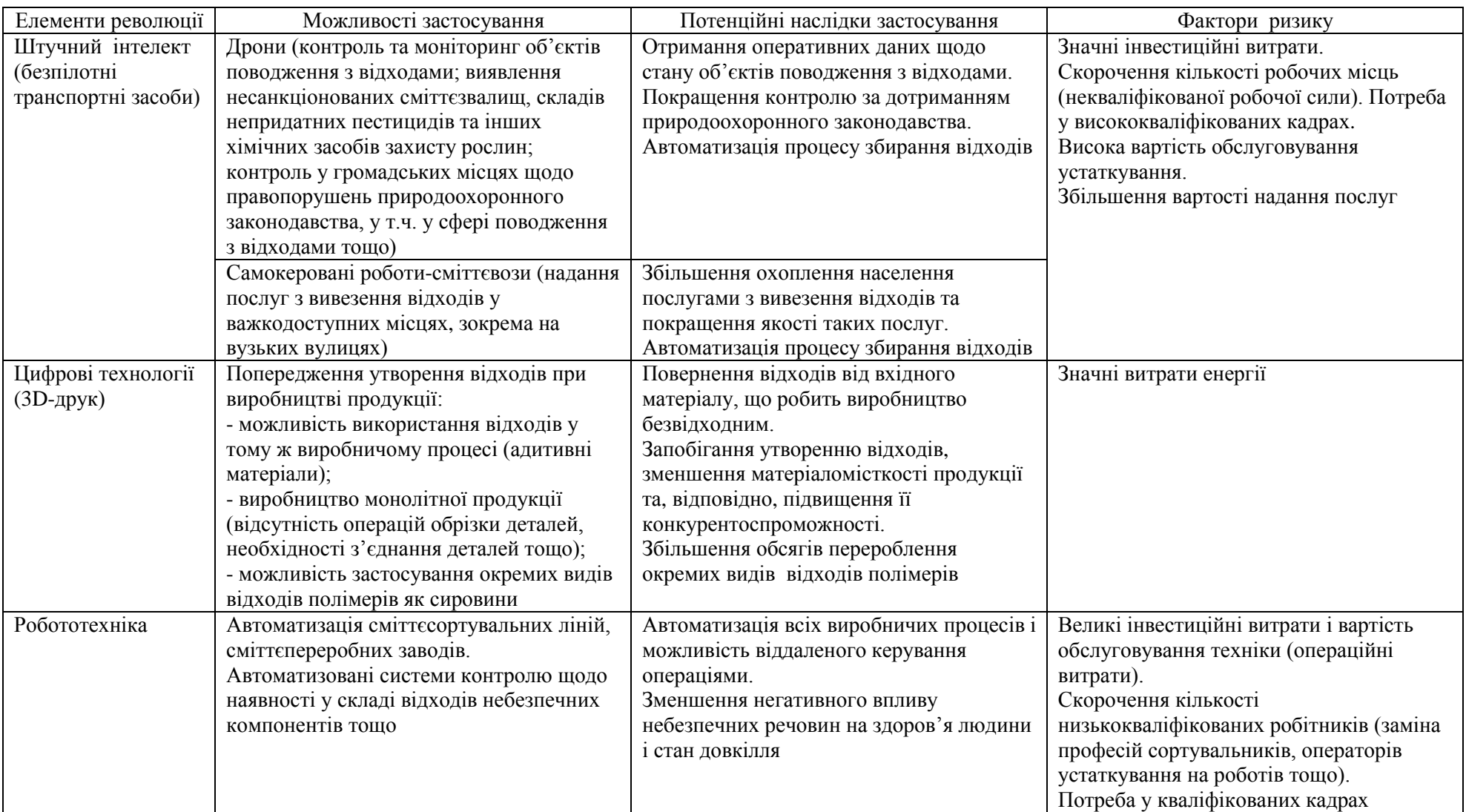

Продовження табл.

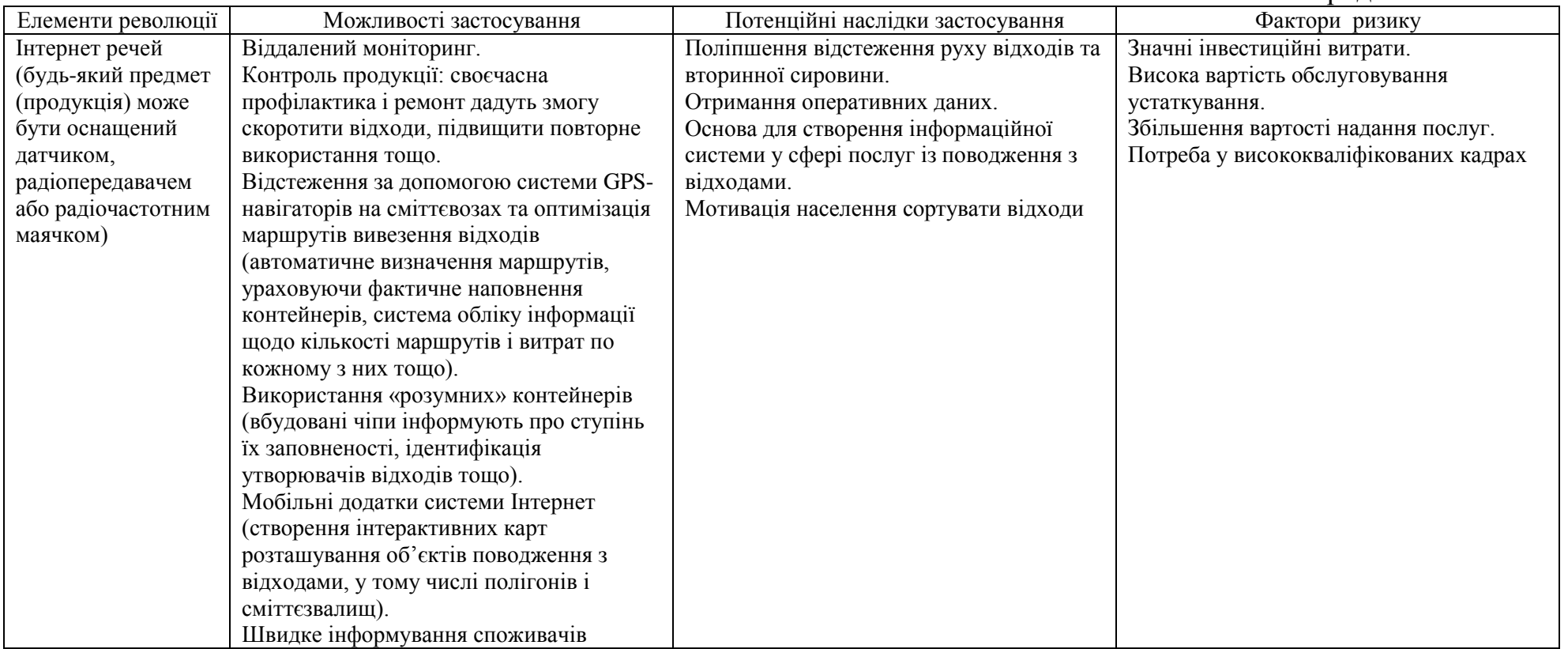

Унаслідок використання зазначених вище інноваційних технологій процес утворення відходів стає більш прогнозованим, а поводження з окремими їх потоками – керованим.

**Висновки.** Четверта промислова революція створює як колосальні переваги, так і значні проблеми. Завдяки активному розвитку цифрових технологій і штучного інтелекту з'явилися нові види продукції та послуги, які суттєво покращують життя споживачів. І хоча сьогодні кількість приладів, підключених до Інтернету, обмежена (переважно телефони і комп'ютери), у майбутньому це може бути будь-який пристрій: автомобілі, лампи, холодильники, опалення тощо. Наведено лише деякі сфери, що в першу чергу зазнають впливу досліджуваної революції.

Наразі можливо оцінити лише потенційний вплив ключових елементів четвертої промислової революції на сферу поводження з відходами. Це стосується, зокрема, автоматизації та віддаленого доступу до керування операціями поводження з ними від збирання й сортування до видалення, поліпшення контролю і моніторингу у цій сфері, а також якості надання послуг, запобігання утворенню окремих видів відходів, зменшення матеріаломісткості продукції та підвищення її конкурентоспроможності, попередження негативного впливу відходів на здоров'я людини і стан довкілля тощо.

Водночас слід наголосити на певних ризиках застосування новітніх технологій у сфері поводження з відходами, а саме: зростання інвестиційних витрат (особливо на початковому етапі), висока вартість обслуговування устаткування, збільшення вартості надання послуг, можливе скорочення зайнятості (передусім заміна некваліфікованої робочої сили роботами) тощо.

## **СПИСОК ВИКОРИСТАНИХ ДЖЕРЕЛ**

1. The new High-Tech Strategy Innovations for Germany [Електронний ресурс]. – Режим доступу : [http://www.bmbf.de/pub/HTS\\_Broschuere\\_eng.pdf.](http://www.bmbf.de/pub/HTS_Broschuere_eng.pdf)

2. Шваб К. Четвертая промышленная революция / Клаус Шваб. – М. : Эксмо, 2016. – 208 с.

3. [Antonis Mavropoulos.](http://wastelessfuture.com/author/antonis/) Artificial Intelligence: beyond the Tipping Point? [Електронний ресурс]. – Режим доступу : [http://wastelessfuture.com/news/](http://wastelessfuture.com/news/%20artificial-intelligence-beyond-the-tipping-point/?utm_content=buffer92130&utm_%20medium=social&utm_source=facebook.com&utm_campaign=buffer)  [artificial-intelligence-beyond-the-tipping-point/?utm\\_content=buffer92130&utm\\_](http://wastelessfuture.com/news/%20artificial-intelligence-beyond-the-tipping-point/?utm_content=buffer92130&utm_%20medium=social&utm_source=facebook.com&utm_campaign=buffer)  [medium=social&utm\\_source=facebook.com&utm\\_campaign=buffer.](http://wastelessfuture.com/news/%20artificial-intelligence-beyond-the-tipping-point/?utm_content=buffer92130&utm_%20medium=social&utm_source=facebook.com&utm_campaign=buffer)

4. Antonis Mavropoulos. Waste Industry Must Prepare for 4th Industrial Revolution [Електронний ресурс]. – Режим доступу : [https://waste-management](https://waste-management-world.com/a/iswa-blog-waste-industry-must-prepare-for-4th-industrial-revolution)[world.com/a/iswa-blog-waste-industry-must-prepare-for-4th-industrial-revolution.](https://waste-management-world.com/a/iswa-blog-waste-industry-must-prepare-for-4th-industrial-revolution)

5. Цифрова адженда України – 2020 [Електронний ресурс]. – Режим доступу : [http://ucci.org.ua/uploads/files/58e78ee3c3922.pdf.](http://ucci.org.ua/uploads/files/58e78ee3c3922.pdf)

#### **REFERENCES**

1. The new High-Tech Strategy Innovations for Germany (2014). Retrieved from [http://www.bmbf.de/pub/HTS\\_Broschuere\\_eng.pdf](http://www.bmbf.de/pub/HTS_Broschuere_eng.pdf) [in English].

2. Shvab, K. (2016). *Chetvertaia promyshlennaia revoliutciia* [The Fourth Industrial Revolution]. Moscow: Eksmo [in Russian].

3. [Mavropoulos,](http://wastelessfuture.com/author/antonis/) A. (2016). Artificial Intelligence: beyond the Tipping Point? Retrieved from [http://wastelessfuture.com/news/artificial-intelligence-beyond-the](http://wastelessfuture.com/news/artificial-intelligence-beyond-the-tipping-point/?utm_content=buffer92130&utm_medium=social&utm_source=%20facebook.com&utm_campaign=buffer)tipping-point/?utm\_content=buffer92130&utm\_medium=social&utm\_source= [facebook.com&utm\\_campaign=buffer](http://wastelessfuture.com/news/artificial-intelligence-beyond-the-tipping-point/?utm_content=buffer92130&utm_medium=social&utm_source=%20facebook.com&utm_campaign=buffer) [in English].

4. [Mavropoulos,](http://wastelessfuture.com/author/antonis/) A. (2016). Waste Industry Must Prepare for 4th Industrial Revolution. Retrieved from [http://waste-management-world.com/a/iswa-blog-waste](http://waste-management-world.com/a/iswa-blog-waste-industry-must-prepare-for-4th-industrial-revolution)[industry-must-prepare-for-4th-industrial-revolution](http://waste-management-world.com/a/iswa-blog-waste-industry-must-prepare-for-4th-industrial-revolution) [in English].

5. *Tsyfrova adzhenda Ukrainy – 2020* (2016). [Digital Adzhda of Ukraine – 2020]. Retrieved from <http://ucci.org.ua/uploads/files/58e78ee3c3922.pdf> [in Ukrainian].